( HPSC **5576** ELIZABETH JESSUP )

# **HIGH PERFORMANCE SCIENTIFIC COMPUTING**

**:: Homework / 5**

**:: Student / F. Rappl**

**2** problems / **25** points

## Problem **1**

## **Task**:

Programming assignment 06.10.03 from Pacheco's PPMPI textbook: Dense transpose (p. 110), *5 pts*

Write a function that transposes a dense matrix while sending it from one process to another. To do this, create a derived datatype (MPI\_Type\_vector of, say, MPI\_INT) representing a column in the matrix. The sending process should transmit data using the column derived datatype, but the receiving process should accept the data using a standard datatype (e.g., MPI\_INT).

## **Solution:**

By just using the implemented type vector we are able to get certain values out of a big array, which can be a matrix. By settings the starting pointer to a different location we are therefore able to send a column but receive it as a row – i.e. doing a transpose operation. This can be very useful in general (not the transpose operation itself – but such operations that can be implemented in a send / receive) – in order to save computation time.

My solution is pretty straight forward. Most of the code (like the command line parser) was used in previous homework. Therefore I will just write about the interesting parts. First of all we have to declare our own datatype as MPI\_Datatype. After this is done we have to initialize it using the MPI\_Type\_vector function, which declares how this vector is used (how many blocks should be taken – how many skipped, etc.). In the final step we synchronize this declaration with all other running processes, in order to keep consistency.

Then we built the original matrix and send it using our own datatype (in this case *column\_t*). For the send receive we make a little trick. We send using a pointer to the i-th column, while we receive using a pointer to the i-th row. This procedure can be explained using the definition of our own datatype:

**SEND**

**RECEIVE RECEIVE**

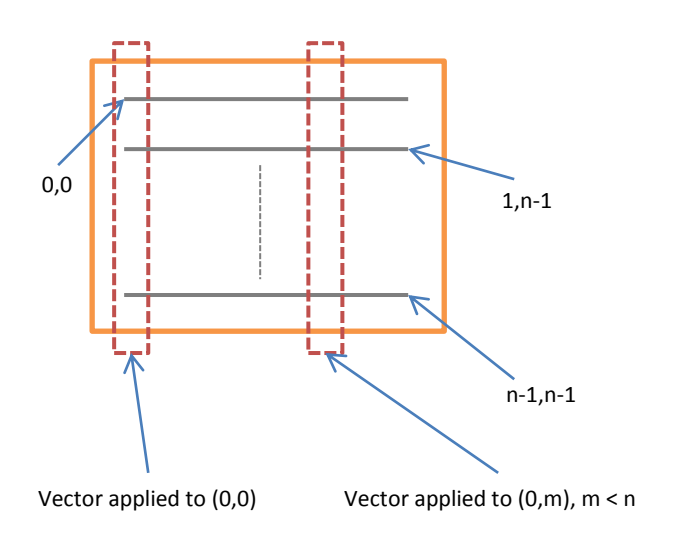

**MPI\_Type\_vector(n, 1, n, …):** Result has n components Always take only 1 component then skip Do n skips

## **Treat result as array of MPI\_INT:**

Therefore the logic behind column\_t will not apply but we get the data. By using a pointer to (m,0) we get the starting pointer for the m-th row. Then we fill the row with the n MPI\_INT vector (from the array).

### *Program output:*

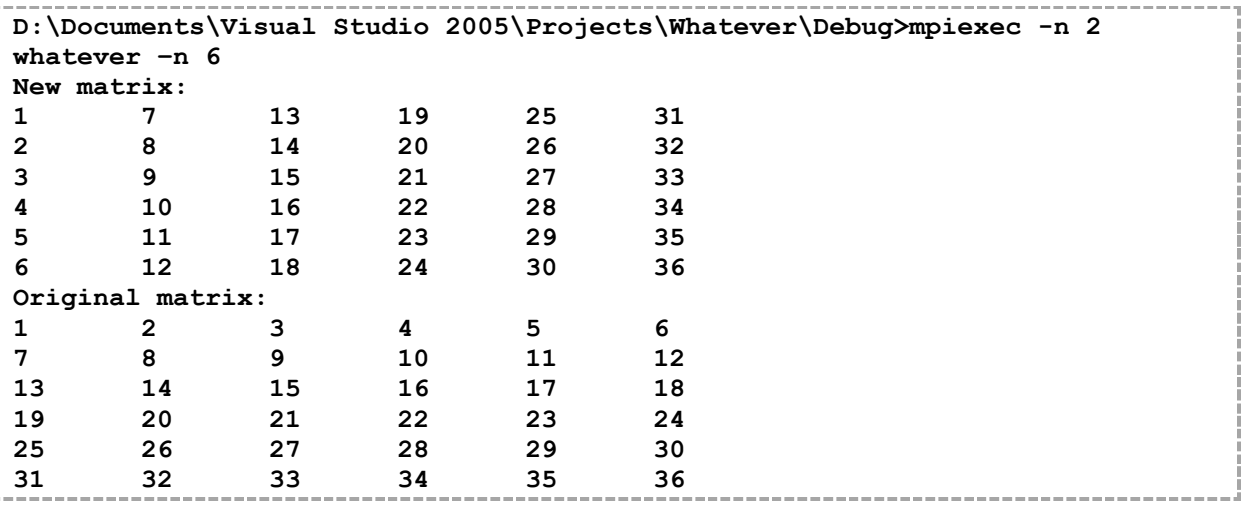

*Code printout:*

 $\frac{5}{6}$ 

7

```
1 | #define STANDARDCOUNT 5
  2 | #include <stdio.h>
 3 \sharp include \leq string.h><br>4 \sharp include "mpi.h"
       #include "mpi.h"
       void printMatrix(int** matrix, int dim);
 8 int main(int argc, char* argv[])
\begin{array}{c} 9 \\ 10 \end{array} {
10 int my_rank; /* rank of process */<br>11 int p: /* number of processes */
11 int p; \begin{array}{ccc} 11 & \text{int} & \text{if} \\ 12 & \text{int} & \text{tan} \\ 13 & \text{int} & \text{tan} \\ 14 & \text{tan} \\ 16 & \text{tan} \\ 17 & \text{tan} \\ 18 & \text{tan} \\ 19 & \text{tan} \\ 10 & \text{tan} \\ 10 & \text{tan} \\ 11 & \text{tan} \\ 12 & \text{tan} \\ 13 & \text{tan} \\ 14 & \text{tan} \\ 15 & \text{tan} \\ 16 & \text{tan} \\ 18 & \text{tan} \\ 19 & \text{tan} \\ 10 & \12 int tag = 0; \begin{array}{ccc} \n 12 & \text{int} & \text{tag = 0}; \\
 13 & \text{char} & \text{mv name [64]:} \\
 \end{array} /* tag for messages */
13 char my_name[64]; /* name of machine<br>14 int my_name len: /* length of my_name
14 int my_name_len; \frac{1}{4} int my_name_len; \frac{1}{4} tength of my_name */<br>15 MPI Status status; \frac{1}{4} /* return status (recv) */
15 MPI_Status status; /* return status (recv) */<br>16 int n, k, i, j; /* loop counters */
16 int n, k, i, j; \frac{1}{2} int \frac{1}{2} int \frac{1}{2} int \frac{1}{2} int \frac{1}{2} int \frac{1}{2} int \frac{1}{2} int \frac{1}{2} int in \frac{1}{2} int in \frac{1}{2} int in \frac{1}{2} in \frac{1}{2} in \frac{1}{2} in \frac{1}{2} in 17 int** matrix; \hspace{1cm} /* matrix of int values */
18 MPI_Datatype column_t; \frac{1}{2} /* own datatype - column*/<br>19 /* dimension of the matrix */
19 \frac{1}{x} dimension of the matrix \frac{x}{x}<br>20 \frac{1}{x} = STANDARDCOUNT;
20 n = \text{STANDARDCOUNT};<br>21 /* Command line are
21 \frac{1}{22} /* Command line args parser */<br>22 for (i = 1; i < argc; i++)
                    for(i = 1; i < argc; i++)
23 \quad \vert \quad \vert24 \frac{1}{25} \frac{1}{25} \frac{1}{25} \frac{1}{25} \frac{1}{25} \frac{1}{25} \frac{1}{25} \frac{1}{25} \frac{1}{25} \frac{1}{25} \frac{1}{25} \frac{1}{25} \frac{1}{25} \frac{1}{25} \frac{1}{25} \frac{1}{25} \frac{1}{25} \frac{1}{25} \frac{1}{25} \frac{1}{25}25 if(strcmp(argv[i], "-n") == 0)<br>26
26 {
27 \left| \begin{array}{ccc} \uparrow \star & \downarrow & \downarrow & \downarrow \\ 28 & \downarrow & \downarrow & \downarrow & \downarrow & \downarrow \end{array} \right| argc - 1)
28 if(i == argc - 1)<br>29 \{29 {
30 1 printf("Dimension of Mat. Expected -n.\n");
\begin{array}{c|c}\n 31 & \text{break;} \\
 32 & \text{break;} \n \end{array}32 }
33 \left| \begin{array}{ccc} \n\sqrt{x} & \text{or we probably have a number } x/34 \\
\text{n = atoi (arov[i] + i 1).\n\end{array} \right.34 n = \text{atoi}(\text{argv}[++i]);<br>35 i f(n < 1)35 if (n < 1)<br>36 if (n < 1)36 {
37 \vert /* but that is not a valid number */<br>38 \vert printf ("Wrong input for n.\n");
                                                    printf("Wrong input for n.\n\cdot\n");
39 n = STANDARDCOUNT;
40 }
```
3

**HPSC**5576 F. Rappl HW|**5**

```
74 }
99<br>100
```
 $101$  {

```
41 }
\begin{array}{c|c}\n 42 & \rightarrow \\
 43 & \rightarrow\n \end{array}43 \frac{1}{44} /* Start up MPI */<br>44 MPI Init (sarge, sa
44 MPI_Init(&argc, &argv);<br>45 /* Find out process ran
45 \frac{1}{2} \frac{1}{2} \frac{1}{2} \frac{1}{2} \frac{1}{2} \frac{1}{2} \frac{1}{2} \frac{1}{2} \frac{1}{2} \frac{1}{2} \frac{1}{2} \frac{1}{2} \frac{1}{2} \frac{1}{2} \frac{1}{2} \frac{1}{2} \frac{1}{2} \frac{1}{2} \frac{1}{2} \frac{1}{2} \frac{1}{2} \frac{1}{2}46 MPI_Comm_rank(MPI_COMM_WORLD, \text{amy\_rank});<br>47 \frac{1}{\sqrt{2}} ind out number of processes \frac{1}{\sqrt{2}}47 /* Find out number of processes */<br>48 MPI Comm size (MPI COMM WORLD, &p);
48 MPI_Comm_size(MPI_COMM_WORLD, \&p; 49 if (p < 2)if (p < 2)50 {
51 /* Shut down MPI if p < 2 */52 MPI Finalize();
53 \frac{7}{10} /* and end program */<br>54 return 0:
                         return 0;
\begin{array}{c|c}\n 55 & & & \rightarrow \\
 \hline\n 56 & & & \n \end{array}/* Get machine name */57 | MPI Get processor name ( my name, &my name len );
58 /* define new MPI datatype */
59 MPI Type vector(n, 1, n, MPI INT, &column t);
60 MPI<sup>Type</sup> commit(&column t);
61 /* allocate matrix */
62 matrix = (int**) malloc(sizeof(int*) * n);<br>63 /* allocate everything without spaces etc
63 /* allocate everything without spaces etc. */<br>64 matrix[0] = (int*)malloc(sizeof(int) * n * n)
                matrix[0] = (int*) malloc(sizeof(int) * n * n);
65 k = 0;66 for(i = 0; i < n; i++)
67 \qquad \qquad68 \frac{1}{2} /* set pointers correctly */<br>69 matrix(i) = matrix(0) + (i)
69 matrix[i] = matrix[0] + ( i * n );<br>70 \frac{1}{3} matrix = \frac{1}{2} matrix \frac{1}{3} matrix \frac{1}{3} matrix \frac{1}{3} matrix \frac{1}{3}/* set arbitrary matrix */
71 if (my\_rank == 1)<br>72 for (i = 0)72 \begin{array}{|c|c|c|c|c|c|}\n\hline\n\text{for}(j = 0; j < n ; j++) \\
\hline\n73 & \text{matrix}(j + 1) < n +1 \\
\hline\n\end{array}matrix[i][j] = ++k;if(my\_rank == 0)\begin{array}{c|c}\n76 \\
77\n\end{array}77 /* receive the columns but spawn them as rows */<br>78 for(i = 0; i < n; i++)
78 for(i = 0; i < n; i++)<br>79 MPI Recy(& (matri
                                  MPI Recv(&(matrix[i][0]), n, MPI INT, 1, tag,
80 MPI COMM WORLD, & status);
81 \vert /* print out transpose matrix */<br>82 printf ("New matrix:\n");
82 printf("New matrix:\n");<br>83 printMatrix(matrix, n);
                         printMatrix(matrix, n);
\begin{array}{c|c}\n 84 & \rightarrow \\
 85 & \rightarrow \\
 \end{array}else if(my rank == 1)86 {
87 \vert /* print out original matrix */<br>88 printf ("Original matrix:\n"):
88 printf("Original matrix:\n");<br>89 printMatrix(matrix.n):
89 printMatrix(matrix, n);<br>90 \frac{1}{x} send the original ma
90 \vert /* send the original matrix columns */<br>91 for(i = 0; i < n; i++)
91 for(i = 0; i < n; i++)<br>92 MPI Send(& (matri
92 MPI_Send(\&(matrix[0][i]), 1, column_t, 0, tag, 93
                                                    MPI_COMM_WORLD);
\begin{array}{c|c}\n 94 & & & \n \end{array}95 /* Shut down MPI */
96 MPI_Finalize();<br>97 meturn 1:
97 return 1;<br>98 \vert /* main */
       \frac{1}{2} /* main */
       void printMatrix(int** matrix, int dim)
```

```
102 \begin{array}{ccc} \text{int } i, j; \\ \text{103} \end{array}for(i = 0; i < dim; i++)
\begin{array}{c|c}\n104 \\
105\n\end{array}105 for(j = 0; j < dim; j++)<br>106 for(j = 0; j < dim; j++)
106 printf("%d\t", matrix[i][j]);<br>107 printf("\n");
                                printf("\n\t\frac{\cdot}{\cdot});
\begin{array}{c|c}\n 108 & & & \n \hline\n 109 & & & \n \end{array}return;
110 \vert } /* printMatrix */
```
## Problem **2**

## **Task**:

Programming assignment 06.10.04 from Pacheco's PPMPI textbook: Sparse transpose (p. 110), *10 pts*

Write a function that transposes a sparse matrix while sending it from one process to another using pack and unpack.

## **Solution:**

The problem here is based on matrices which do have lots of zeros. I wrote a little random sparse matrix function to generate the matrix used for output and testing purposes. While I will explain the *MPI\_Pack() / MPI\_Unpack()* calls later on I first want to focus on another important aspect of this program. One requirement was to not have a full matrix at any point in program. At the same time we should transpose the matrix by just sending. Since the datatype for the sparse matrix rows stores only nonzero value count, column positions of values and the values itself which are not zero, we cannot directly transpose this. Therefore we just have two possibilities:

- Sending all the data first, storing them in a sparse matrix and inverting this matrix
- Using the information on the senders side, gathering any column vector out of the sparse matrix and then sending the specified column vector

Since the assignment in Pacheco states that a function should be written I decided for the last one. So I've written a function called *getColumn()* which takes the sparse matrix, the desired column and the dimension of the matrix (number of rows) as in parameters and the outgoing sparse row (to be used as a column) as an out parameter.

The assignment does not state that we have to use an optimized buffer, so I just use a buffer of 1024 bytes. This can be too less when we deal with a real big sparse matrix but in this case (and for testing purposes) it is definitely enough. Else one has to do the computation for the buffer with

$$
B_{max} = i \cdot (1 + n) + d \cdot n,
$$

where i is the size of an integer, d is the size of a double and  $n$  is the dimension of the matrix. The function calls for dealing with the data package is explained after the program output. For sending / receiving we use the datatype *MPI\_Packed* to declare the package. Important is to always have the position variable right, i.e. setting it 0 when recv a new package. Else it is pretty straight forward.

#### *Program output:*

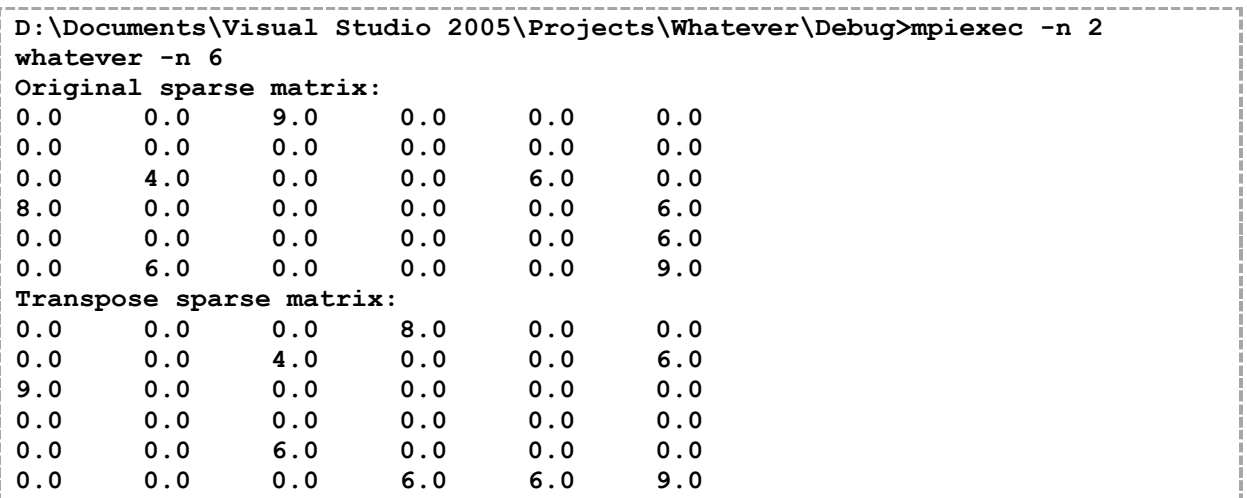

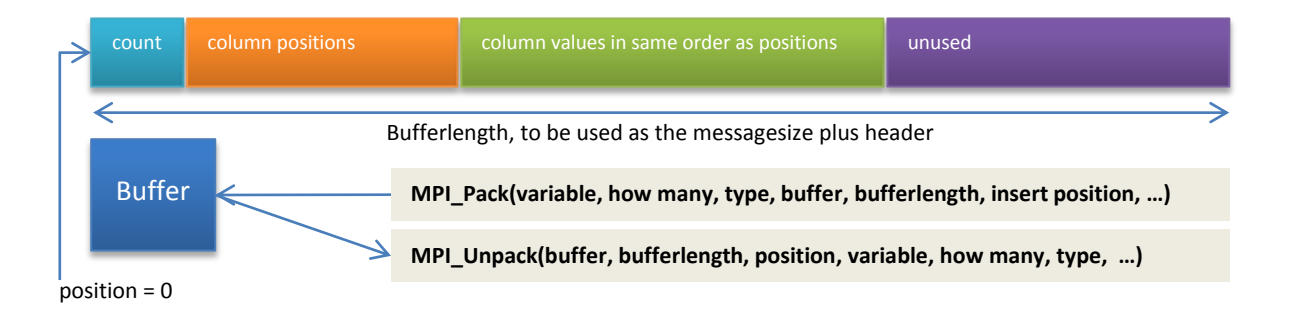

*Code printout:*

8

```
1 | #define BUFFERSIZE 1024<br>2 | #define STANDARDCOUNT 5
 2 | #define STANDARDCOUNT 5<br>3 | #include <stdio.h>
       #include <stdio.h>
 4 | #include <stdlib.h>
 5 \sharp include \leq string.h><br>6 \sharp include \leq time.h>
 6 \sharpinclude <time.h><br>7 \sharpinclude "mpi.h"
       #include "mpi.h"
 9 | typedef struct
10 \mid \cdot11 int count; \begin{array}{ccc} \n\text{11} & \text{int} & \text{12} \\
\text{12} & \text{12} & \text{12}\n\end{array}12 int* colpos; \begin{array}{ccc} \n 12 & \text{int}^* & \text{colpos}; \\
 13 & \text{double*} & \text{data}; \\
 \end{array} /* data values */
13 double* data; \begin{array}{ccc} /^* & \text{data} \\ 14 & \text{SPARSE R} \end{array}14 } SPARSE_R;
\frac{15}{16}void printMatrix(SPARSE R* matrix, int dim);
\frac{17}{18}\frac{1}{2} void getColumn(SPARSE R* matrix, int dim, int col, SPARSE R* vec);
19
      int main(int argc, char* argv[])
\begin{array}{c|c} 21 \\ 22 \end{array} {
22 int my_rank; \begin{array}{ccc} \n\text{22} \\
\text{23} \\
\text{34} \\
\text{24}\n\end{array} \begin{array}{ccc} \n\text{25} \\
\text{26} \\
\text{27}\n\end{array} \begin{array}{ccc} \n\text{28} \\
\text{29} \\
\text{20} \\
\text{31}\n\end{array}23 int p; \begin{array}{ccc} 23 & \text{int} & p; \\ \text{char} & \text{my name[64];} & \text{w} & \text{name of machines} & \text{w} \end{array}24 char my_name[64]; /* name of machine */<br>25 int my_name len; /* length of my_name */
                int \frac{1}{2} my name len; \frac{1}{2} length of my name \frac{1}{2}26 | MPI Status status; /* return status (recv)*/
27 int n, k, i, j; \frac{1}{27} /* loop counters */
28 int position = 0; /* buffer position */
```
70

```
29 char buffer[BUFFERSIZE];/* buffer content */<br>30 SPARSE R* matrix: /* sparse matrix array */
          SPARSE R* matrix; /* sparse matrix array */
31 \vert /* dimension of the matrix */<br>32 \vert n = STANDARDCOUNT:
32 n = \text{STANDARDCOUNT};<br>33 \frac{1}{2} command line are
33 \frac{1}{34} /* Command line args parser */<br>34 \left[ \ldots \right] - same as before / look
34 \begin{bmatrix} \dots & ] - \text{same as before } / \text{look at task 1.} \end{bmatrix}<br>35 /* Start up MPI */
          /* Start up MPI */
36 MPI Init(&argc, &argv);
37 /* Find out process rank */38 MPI Comm_rank(MPI_COMM_WORLD, &my_rank);
39 /* Find out number of processes */<br>40 MPI Comm size (MPI COMM WORLD, &p);
          MPI Comm_size(MPI_COMM_WORLD, &p);
41 if (p < 2)\begin{array}{c|c}\n 42 & \phantom{0} \\
 43 & \phantom{0}\n \end{array}43 /* Shut down MPI if p < 2 */<br>44 MPI Finalize();
44 MPI_Finalize();<br>45 \frac{1}{x} and end prog
                /* and end program */46 return 0;
47 }
48 /* Get machine name */
49 MPI_Get_processor_name( my_name, &my_name_len );
50 \frac{1}{x} create new sparse matrix - array of sparse rows */<br>51 matrix = (SPARSE R*)malloc(sizeof(SPARSE R) * n);
51 matrix = (SPARSE_R*)malloc(sizeof(SPARSE_R) * n);<br>52 /* Generate new random sparse matrix */
52 \frac{1}{2} /* Generate new random sparse matrix */<br>53 if (my rank == 1)
          if(myrank == 1)\begin{array}{c|c}\n54 & & & \n\end{array}srand(time(NULL));
56 for (k = 0; k < n; k++)<br>57 f
57 {
58 \frac{1}{59} \frac{1}{59} sparse row */
59 SPARSE_R tmp;<br>50 \frac{3}{2} sparse_R tmp;
                      /* get random entry count - max 50% occupied */
61 \text{tmp.count} = \text{rand}() % (n/2);62 /* allocate the other pointers */63 tmp.colpos = (int*)malloc(sizeof(int)*tmp.count);
64 tmp.data = (double*)malloc(sizeof(double)*tmp.count);
65 /* spawn some values for number of values */
66 for(i = 0; i < tmp.count; i++)
67 {
68 int colpos = 0;
69 int ava = 0;
71 /* check to not double occupy a column in row */<br>72
72 do
73 {
74 \begin{array}{c|c|c|c|c} 74 & \text{ava} = 0; & \text{colpos} = & \end{array}colpos = rand() % n;
76 for(j = 0; j < i; j++)<br>77
77 }
78 \mathbf{i} f(\text{tmp.colpos}[j] == \text{colpos})79 {
80 ava = 1;
81 break;
82 }
83 }
84 } while(ava == 1);
85 85 /* set values - column position and value */
86 \begin{array}{rcl} \text{tmp.colpos}[i] = colpos; \\ \text{tmp.data}[i] = (double)) \end{array}tmp.data[i] = (double)(rand() \& 9 + 1);88 }
89 \vert \vert \vert \vert \vert \vert \vert set the k-th sparse row in the matrix \vert \vert
```

```
90 matrix[k] = \text{tmp};91 }
 92 /* print out the generated matrix \star/<br>93 printf ("Original sparse matrix:\n"):
 93 printf("Original sparse matrix:\n");<br>94 printMatrix(matrix.n):
 94 printMatrix(matrix, n);<br>95 /* pack and send the ma
 95 \frac{4}{5} /* pack and send the matrix (columns) */<br>96 for(i = 0; i < n; i++)
 96 for(i = 0; i < n; i++)<br>97 f
 97 {
98 \frac{1}{2} /* allocate our sparse column - type sparse row */<br>99
99 SPARSE_R tmp;<br>100 position = 0;
                                 position = 0;101 | \frac{1}{2} /* get the i-th column from the rows */
102 getColumn(matrix, n, i, &tmp);<br>103 /* pack the data to the buffer
103 \frac{103}{104} /* pack the data to the buffer */<br>104 MPI Pack (& tmp.count, 1, MPI INT,
104 MPI_Pack(&tmp.count, 1, MPI_INT, buffer, BUFFERSIZE,<br>105 MPI_Pack(&tmp.count, 1, MPI_COMM_WORLD);
105 \overline{106} &position, MPI_COMM_WORLD);<br>106 MPI Pack(tmp.colpos, n, MPI INT, buffer
106 MPI_Pack(tmp.colpos, n, MPI_INT, buffer, BUFFERSIZE,<br>107 (aposition, MPI COMM WORLD);
107 \begin{array}{c} \text{NPL} \\ \text{NPL} \\ \text{MPL} \end{array} aposition, MPI_COMM_WORLD);
108 MPI_Pack(tmp.data, n, MPI_DOUBLE, buffer, BUFFERSIZE,<br>109 MPI_eack(tmp.data, n, MPI_COMM_WORLD);
                                                  \overline{\text{1}} \overline{\text{1}} \overline{\text{1}} \overline{\text{2}} \overline{\text{2}} 110 \frac{1}{\sqrt{2}} /* send the packed data \frac{\sqrt{2}}{2}111 MPI_Send(buffer, BUFFERSIZE, MPI_PACKED, 0, i, 112
                                                  MPI_COMM_WORLD);
113 }
\begin{array}{c|c}\n 114 & & & \n \end{array}else if(my rank == 0)\begin{array}{c|c}\n 116 \\
 117\n \end{array} {
117 \frac{1}{2} /* receive and unpack the matrix (rows) */<br>118 for(i = 0: i < n: i++)
                         for(i = 0; i < n; i++)
\begin{array}{c|c}\n 119 \\
 120\n\end{array}120 \frac{1}{21} /* allocate our sparse row - type sparse row */
121 SPARSE_R tmp;<br>122 tmp.colpos =
122 tmp.colpos = (int*)malloc(sizeof(int)*n);<br>123 tmp.data = (double*)malloc(sizeof(double)
123 \text{tmp.data} = (\text{double*}) \text{mall}(\text{sizeof}(\text{double}) * n);<br>124 \text{position} = 0;124 position = 0;<br>125 \frac{1}{2} position = 0;
                                 1<sup>*</sup> receive the packed data */
126 MPI Recv(buffer, BUFFERSIZE, MPI PACKED, 1, i,
127 MPI COMM WORLD, &status);
128 \frac{1}{28} /* unpack the data to the buffer */
129 MPI Unpack(buffer, BUFFERSIZE, &position, &tmp.count, 1,
130 MPI_INT, MPI_COMM_WORLD);<br>131 MPI Unpack(buffer, BUFFERSIZE, &posit
131 MPI_Unpack(buffer, BUFFERSIZE, &position, tmp.colpos, n,<br>132 MPI_Unpack(buffer, MPI COMM WORLD);
132 MPI_INT, MPI_COMM_WORLD);<br>133 MPI Unpack(buffer, BUFFERSIZE, &posit
133 MPI_Unpack(buffer, BUFFERSIZE, &position, tmp.data, n, MPI_Unpack(buffer, BUFFERSIZE, &position, tmp.data, n,
134 MPI_DOUBLE, MPI_COMM_WORLD);<br>135 \frac{136}{135} \frac{137}{135}135 \frac{1}{136} \frac{1}{136} \frac{1}{136} \frac{1}{136} \frac{1}{136} \frac{1}{136} \frac{1}{136} \frac{1}{136} \frac{1}{136} \frac{1}{136} \frac{1}{136} \frac{1}{136} \frac{1}{136} \frac{1}{136} \frac{1}{136} \frac{1}{136} \frac{1}{136} \frac{1}{136} matrix[i] = tmp;\begin{array}{c|c} 137 & & & \end{array}138 \vert /* print out new matrix */<br>139 printf ("Transpose sparse m
139 printf("Transpose sparse matrix:\n\begin{bmatrix}\nn\end{bmatrix}; printMatrix(matrix, n);
                         printMatrix(matrix, n);
141 }
142 /* Shut down MPI */143 MPI Finalize();
144 return 1;
145 | \} /* main */
146
147 void printMatrix (SPARSE R* matrix, int dim)
\begin{array}{c|c} 148 \\ 149 \end{array} {
                int i, j, k;
150 /* go through all rows */
```

```
HPSC5576 F. Rappl HW|5
```

```
151 for(i = 0; i < dim; i++)\begin{array}{c|c}\n 152 & \quad \{153 & \quad \end{array}153 \frac{1}{\sqrt{2}} \frac{1}{\sqrt{2}} \frac{1}{\sqrt{for(j = 0; j < dim; j++)
155 {
156 \left| \begin{array}{ccc} \star & \star & \star & \star \\ \text{double value} & = & 0.0 \end{array} \right| and \left| \begin{array}{ccc} \star & \star & \star & \star \\ \text{double value} & = & 0.0 \end{array} \right|157 double value = 0.0;<br>158 \frac{1}{2} double value = 0.0;
158 \frac{1}{\sqrt{2}} /* go through all column positions */<br>159 \frac{1}{\sqrt{2}} for (k = 0; k < matrix[i].count; k++)
                                             for(k = 0; k < \text{matrix}[i].count; k++)
160 {
161 \frac{1}{5} /* if a column position == current column */
162 if(matrix[i].colpos[k] == j)163 {
164 \frac{1}{165} \frac{1}{165} \frac{1}{165} \frac{1}{165} \frac{1}{165} \frac{1}{165} \frac{1}{165} \frac{1}{165} \frac{1}{165} \frac{1}{165} \frac{1}{165} \frac{1}{165} \frac{1}{165} \frac{1}{165} \frac{1}{165} \frac{1}{165} \frac{1}{165} \frac{1}{165} 165 value = matrix[i].data[k];<br>166 value = matrix[i].data[k];
166 break; \frac{167}{167}167 }
\begin{array}{c} 168 \\ 169 \end{array} }
169 \frac{1}{2} \frac{1}{2} \frac{1}{2} \frac{1}{2} \frac{1}{2} \frac{1}{2} \frac{1}{2} \frac{1}{2} \frac{1}{2} \frac{1}{2} \frac{1}{2} \frac{1}{2} \frac{1}{2} \frac{1}{2} \frac{1}{2} \frac{1}{2} \frac{1}{2} \frac{1}{2} \frac{1}{2} \frac{1}{2} \frac{1}{2} \frac{1}{2printf("%2.1f\tt\{t", value\};
\begin{array}{c|c}\n 171 & & & \n \end{array}print(f("\n'\n');
\begin{array}{c|c}\n 173 & & & \n \end{array}174 | return;<br>175 | \rangle /* printMat
           175 } /* printMatrix */
176<br>177
           void getColumn(SPARSE R* matrix, int dim, int col, SPARSE R* vec)
\begin{array}{c|c} 178 \\ 179 \end{array} {
179 int i, k;<br>180 \overline{\phantom{a}} /* alloca
                      /* allocate arrays for temporary data storage */181 int* colpos = (int*) \text{malloc}(sizeof(int)*dim);<br>182 double* values = (double*) \text{malloc}(sizeof(doub));182 double* values = (double*) malloc(sizeof(double)*dim);<br>183 vec->count = 0;
183 vec->count = 0;<br>184 /* go through a
184 \vert /* go through all rows */<br>185 \vert for(i = 0; i < dim; i++)
                      for(i = 0; i < dim; i++)
\begin{array}{c|c}\n 186 & 187 \\
 \hline\n 187 & \end{array}187 \frac{1}{2} /* go through all columns with values */<br>188 for (k = 0; k < matrix[i].count; k++)
188 for(k = 0; k < \text{matrix}[i].count; k+1)<br>189 for(k = 1); k+1 filthe column that has a va
189 \begin{array}{c} \hline \end{array} /* if the column that has a value is equal to the requested col */
190 requested col * / 191if(matrix[i].colors[k] == col)\begin{array}{c|c} 192 & \phantom{0}\phantom{00} \phantom{00} \phantom{0193 \frac{1}{3} /* save the rowindex i and the value of the cell */<br>194 colpos[vec->count] = i;
194 colpos [vec->count] = i;<br>195 values [vec->count] = ma
195 values [vec->count] = matrix[i].data[k];<br>196 /* increment counter \star/
196 \overline{\smash{\big)}\xspace} /* increment counter */<br>197 \overline{\smash{\big)}\xspace} vec->count++;
197 \text{vec} > \text{count}+;<br>198 \text{break}:198 break;<br>199 break;
199 }
\begin{array}{c|c}\n 200 & & & \n \hline\n 201 & & & \n \end{array}201 \frac{1}{202} /* format the data accordingly */<br>202 vec->colpos = (int*)malloc(sizeof
202 vec->colpos = (int*)malloc(sizeof(int)*vec->count);<br>203 vec->data = (doublet*)malloc(sizeof(double)*vec->cou
203 vec->\lambdadata = (double*)malloc(sizeof(double)*vec->\lambdacount);<br>204 for(i = 0; i < vec->\lambdacount; i++)
                      for(i = 0; i < vec->count; i++)
205 {<br>206
206 vec->colpos[i] = colpos[i];<br>207 vec->data[i] = values[i];
                                  vec->data[i] = values[i];\begin{array}{c|c} 208 & & & \rightarrow \\ 209 & & \rightarrow & \end{array}\vert \rangle /* getColumn */
```